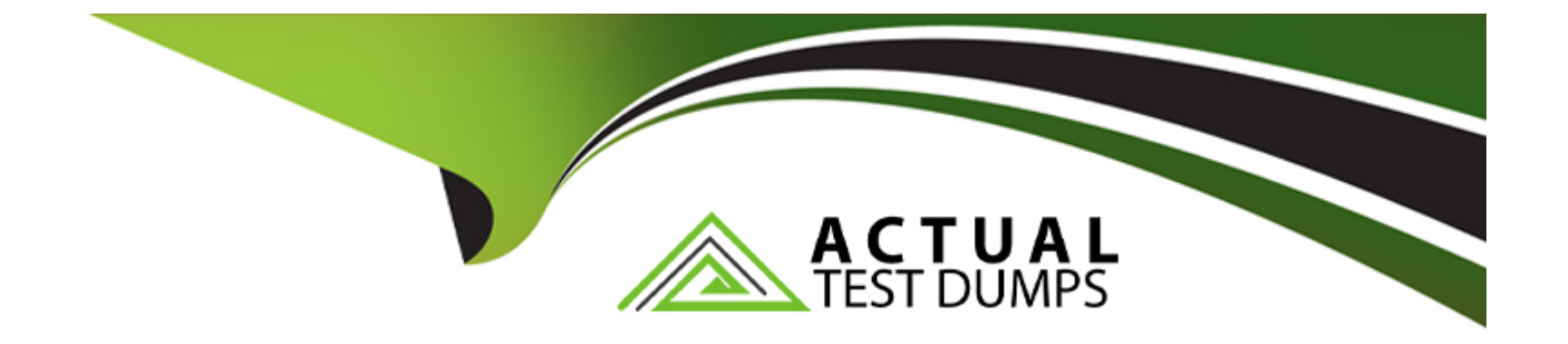

# **Free Questions for P11-101 by actualtestdumps**

## **Shared by Ferrell on 06-06-2022**

**For More Free Questions and Preparation Resources**

**Check the Links on Last Page**

### **Question 1**

#### **Question Type: MultipleChoice**

When the status of a transaction returned in the response of TransactionSearch is "Pending," what API call do you have to run to get the reason for the "Pending" status?

### **Options:**

- **A-** GetTransactionStatusDetails
- **B-** GetStatusDetails
- **C-** GetPendingReason
- **D-** GetTransactionDetails

#### **Answer:**

 $\overline{D}$ 

### **Question 2**

**Question Type: MultipleChoice**

Which two of the following variables are required for the TransactionSearch API?

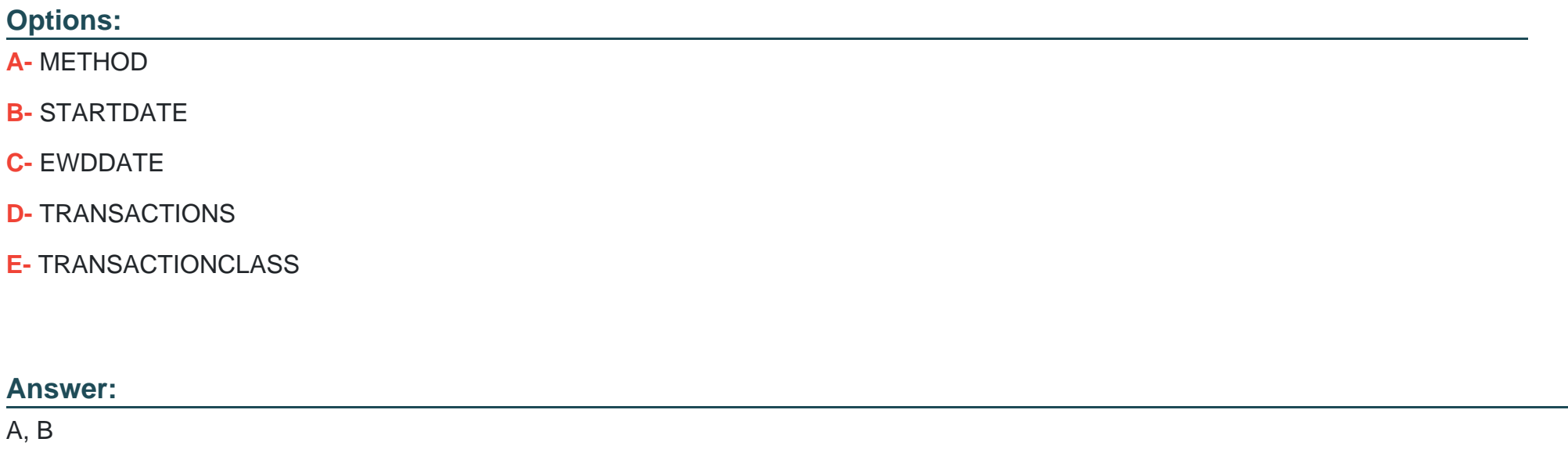

### **Question 3**

**Question Type: MultipleChoice**

Select the correct sequence of operations for creating a PayPal Account with a bank account using the Adaptive Accounts API?

1. Set the AccountType equal to PERSONAL

- 2. Redirect the user to PayPal
- 3. Set the createAccountKey
- 4. Make the CreateAccount API method call.
- 5. Make the AddBankAccount API method call.

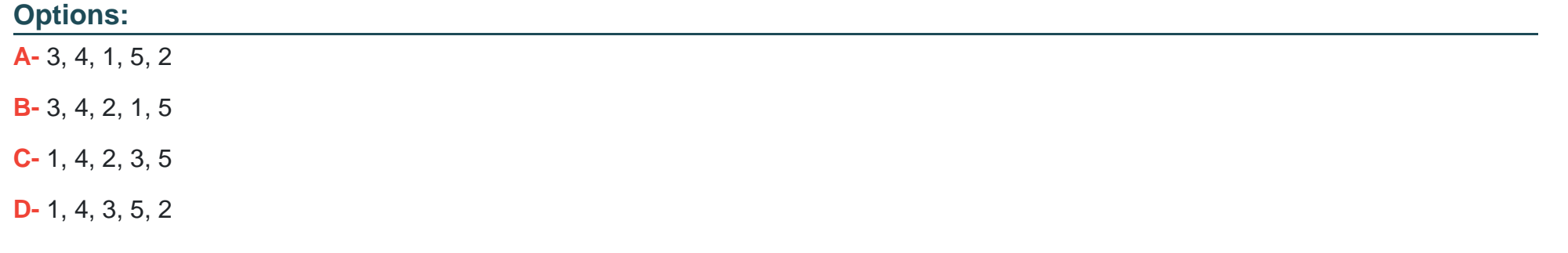

#### **Answer:**

 $\mathsf{C}$ 

### **Question 4**

**Question Type: MultipleChoice**

How many reauthorizations can be done on a single authorization?

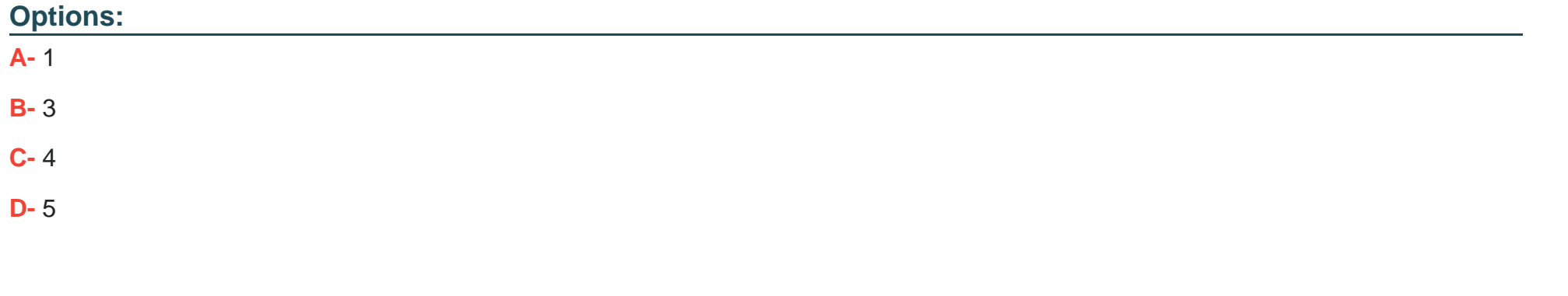

### **Answer:**  A

### **Question 5**

#### **Question Type: MultipleChoice**

When redirecting the sender's browser during an embedded payment flow using the Adaptive Payments API, which parameter is required (not optional)?

### **Options:**

**A-** token

**B-** receiverEmail

**C-** payKey

**D-** preapprovalKey

## **Answer:**

C

## **Question 6**

**Question Type: MultipleChoice**

Based on how long a buyer has to open a dispute with PayPal once a transaction has been completed, how long should order information be retained in a database?

### **Options:**

**A-** 7 days

**B-** 20 days

**C-** 45 days

**D-** 90 days

**E-** 180 days

#### **Answer:**

C

### **Question 7**

**Question Type: MultipleChoice**

When executing a DoAuthorization call, what value should be passed as the order id to authorize payment?

### **Options:**

**A-** correlationId

**B-** transactionId

**C-** authorizationId

#### **D-** orderId

### **Answer:**

B

## **Question 8**

### **Question Type: MultipleChoice**

The Instant Update/Callback API is used for (Choose the best description to complete the sentence.)

### **Options:**

- **A-** Triggering PayPal to send out an email to the merchant.
- **B-** Triggering PayPal to send out an email to the buyer.
- **C-** Updating your shopping cart or site to verify that an order has successfully completed.
- **D-** Updating the PayPal Review page with shipping options, insurance, and tax information.
- **E-** Updating existing recurring payment profiles on your account.

D

### **Question 9**

**Question Type: MultipleChoice**

To send payment to 100 receivers with a single API call, which of the following methods should you use?

### **Options:**

**A-** DoDirectPayment **B-** MultiPay **C-** ParallelPayment **D-** MassPay **E-** pay

#### **Answer:**

D

## **Question 10**

### **Question Type: MultipleChoice**

What is the correct variable to use to search for a specific transaction type (such as payments received, sent, etc.)?

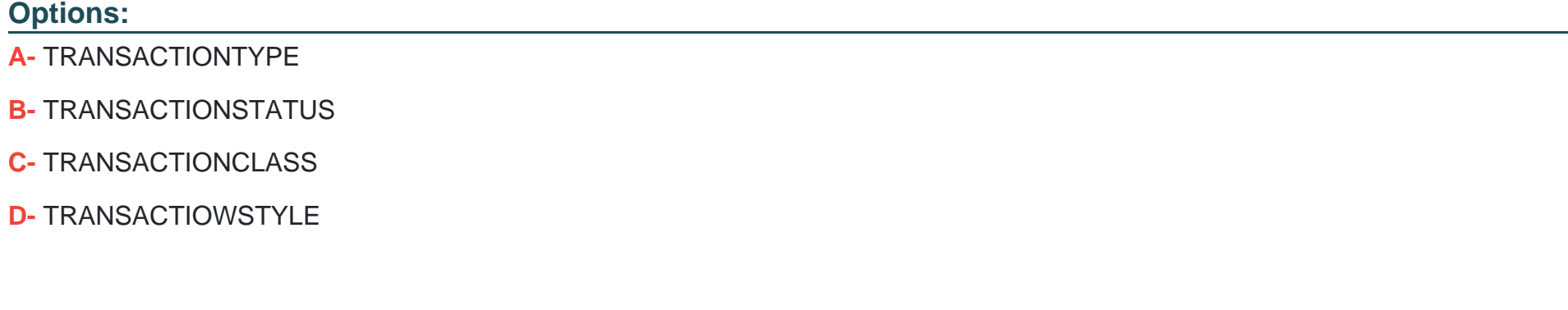

#### **Answer:**

C

### **Question 11**

**Question Type: MultipleChoice**

What is the correct sequence of the following operations for making a delayed chained payment?

1. Make the Pay API method call.

- 2. Make the ExecutePayment API method call
- 3. Set the actionType equal to PAY\_PRIMARY.
- 4. Set the payKey value for the API request.

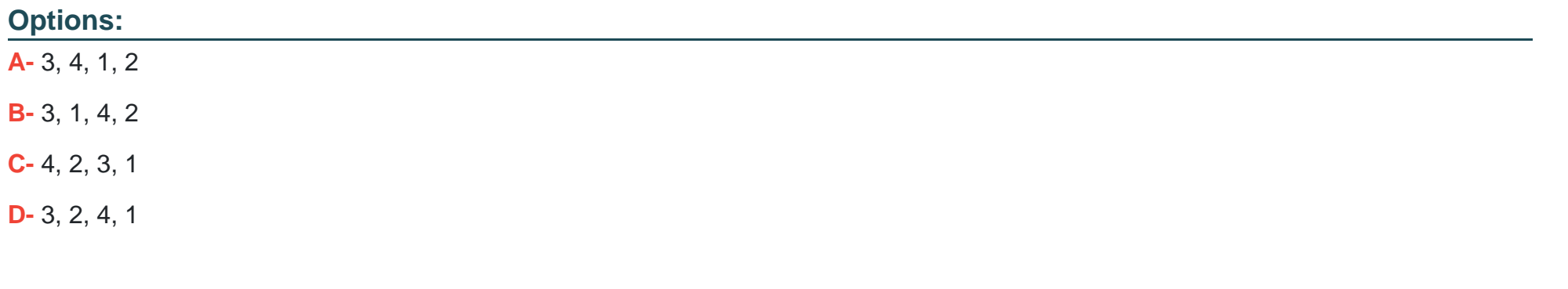

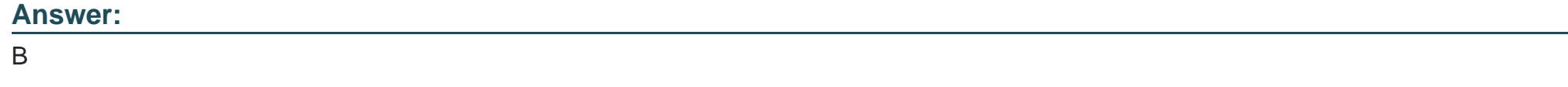

### **Question 12**

With a PayPal Business Account when are transaction fees charged?

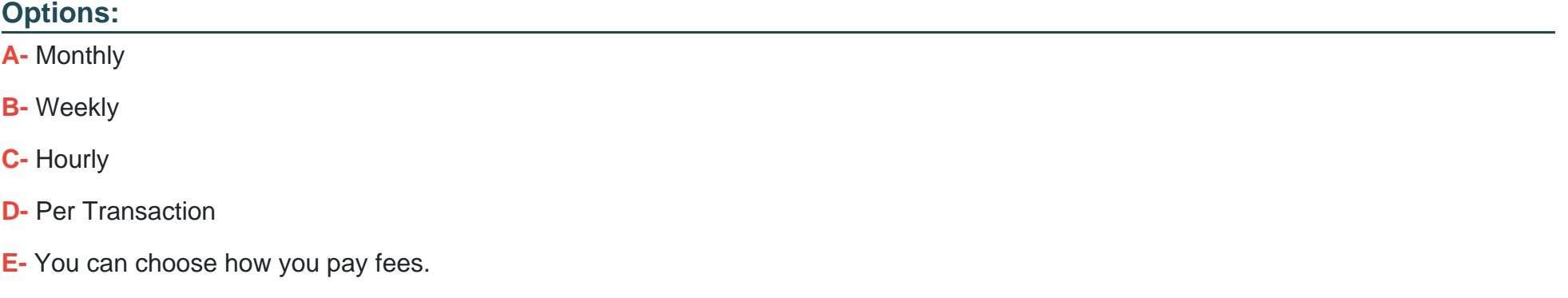

### **Answer:**

D

To Get Premium Files for P11-101 Visit

[https://www.p2pexams.com/products/p11-10](https://www.p2pexams.com/products/P11-101)1

For More Free Questions Visit [https://www.p2pexams.com/paypal/pdf/p11-10](https://www.p2pexams.com/paypal/pdf/p11-101)1